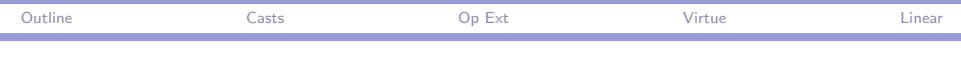

# CPSC 427a: Object-Oriented Programming

#### Michael J. Fischer

#### Lecture 18 November 3, 2011

CPSC 427a, Lecture 18 1/25

 $\eta$ a

重

→ (何) → (日) → (日) →

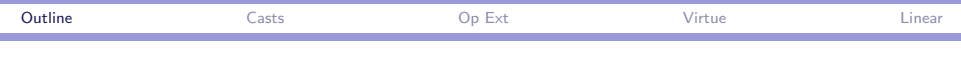

[Casts and Conversions](#page-2-0)

[Operator Extensions](#page-10-0)

[Virtue Demo](#page-13-0)

[Linear Data Structure Demo](#page-16-0)

#### <span id="page-1-0"></span> $OQ$ **∢ ロ ▶ ( 印** in a ⊞ins 重  $\leftarrow$   $\equiv$   $\rightarrow$

CPSC 427a, Lecture 18 2/25

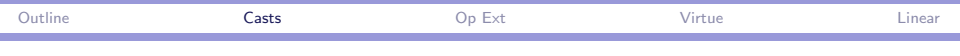

# Casts and Conversions

<span id="page-2-0"></span>K ロ > K @ > K 할 > K 할 > → 할 → ⊙ Q Q\*

CPSC 427a, Lecture 18 3/25

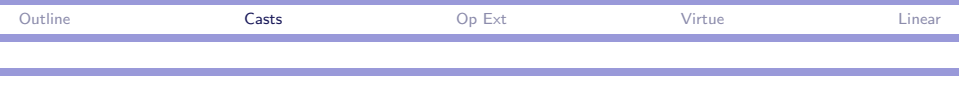

# Casts in C

A C cast changes an expression of one type into another.

Examples: int x; unsigned u; double d; int\* p;

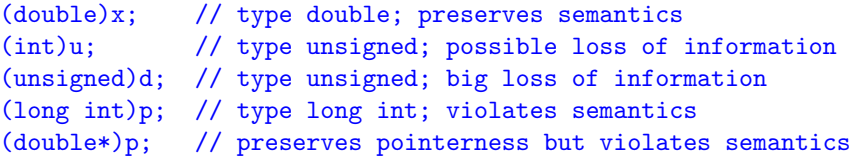

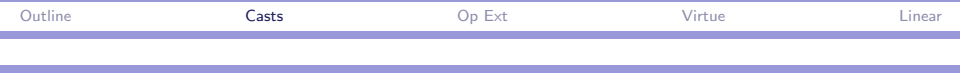

# Different kinds of casts

C uses the same syntax for different kinds of casts.

Value casts convert from one representation to another, partially preserving semantics. Often called conversions.

- $\bullet$  (double)x converts integer x to equivalent double floating point representation.
- $\triangleright$  (short int)x converts integer x to equivalent short int, if the integer falls within the range of a short int.

### Pointer casts leave representation alone but change interpretation of pointer.

 $\bullet$  (double\*)p treats bits at destination of p as the representation of a double.

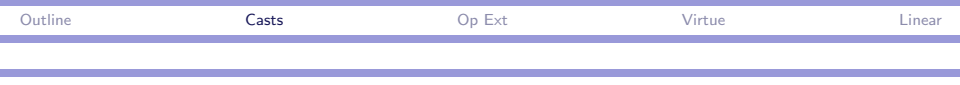

### $C++$  casts

- C++ has four kinds of casts.
	- 1. Static cast includes value casts of C. Tries to preserve semantics, but not always safe. Applied at compile time.
	- 2. Dynamic cast Applies only to pointers and references to objects. Preserves semantics. Applied at run time. [See demo 18a-Dynamic\_cast.
	- 3. Reinterpret cast is like the C pointer cast. Ignores semantics. Applied at compile time.
	- 4. Const cast Allows const restriction to be overridden. Applied at compile time.

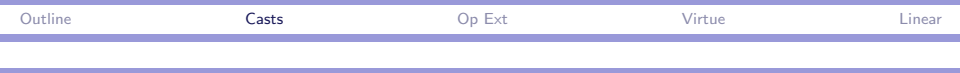

# Explicit cast syntax

C++ supports three syntax patterns for explicit casts.

- 1. C-style: (double)p.
- 2. Functional notation:  $double(x); myObject(10);$ . (Note the similarity to a constructor call.)
- <span id="page-6-0"></span>3. Cast notation:
	- int x; myBase\* b; const int c;
		- $\triangleright$  static cast <double> $(x)$ :
		- ▶ dynamic\_cast<myDerived\*>(b);
		- $\triangleright$  reinterpret\_cast<int\*>(p);
		- $\triangleright$  const\_cast<int>(c);

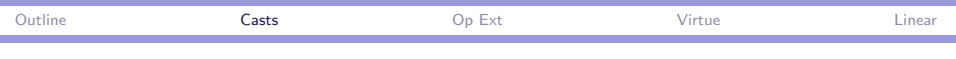

# Implicit casts

General rule for implicit casts: If a type A expression appears in a context where a type B expression is needed, use a semantically safe cast to convert from A to B.

Examples:

- $\triangleright$  Assignment: int x; double d; x=d; d=x;
- $\blacktriangleright$  Pointer assignment:

class  $A \{ \ldots \}$ ; class  $B : public A { ... };$ 

 $A*$  ap;  $B*$  bp; ap = bp;

 $\blacktriangleright$  Initialization:

A  $a=x$ ; converts x to an A, then copies.

#### $\blacktriangleright$  Construction:

A  $a(x)$  $a(x)$  $a(x)$ ; calls A constructor, possibly c[ast](#page-6-0)i[ng](#page-8-0) x[.](#page-8-0)

<span id="page-7-0"></span>**KERKER E MAG** 

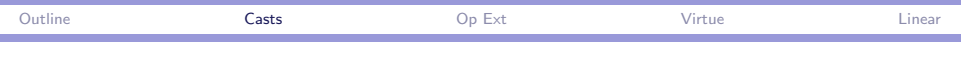

# Ambiguity

```
Can be more than one way to cast from B to A.
class B;
class A { public:
  A()A(B\& b) \{ \text{court} << \text{"constructed A from B\n'}; \}\}:
class B { public:
  A a;
  operator A() { cout<<"casting B to A\n"; return a; }
};
int main() {
  A a; B b;
  a=b;
}
error: conversion from 'B' to 'const A' is ambiguous
                                                      REPARE
                                                                 \equiv \Omega
```
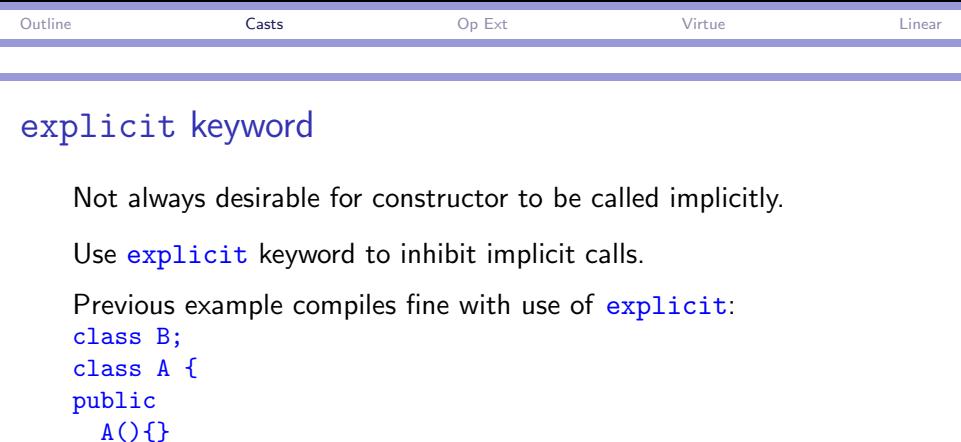

```
explicit A(B& b) { cout<< "constructed A from B\n"; }
};
...
```
Question: Why was an explicit definition of the default constructor not needed?

 $\mathbf{B}$   $\Omega$ 

∢ 何 ▶ 《 手 》 《 手 》 …

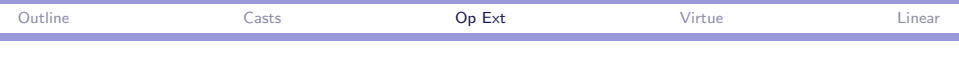

# Operator Extensions

<span id="page-10-0"></span> $E = 990$ イロメ イ母メ イヨメ イヨメー

CPSC 427a, Lecture 18 11/25

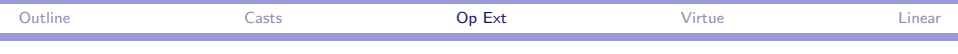

# How to define operator extensions

Unary operator  $op$  is shorthand for operator  $op$  (). Binary operator  $op$  is shorthand for operator  $op$  (T arg2). Some exceptions: Pre-increment and post-increment. To define meaning of  $+x$  on type T, define operator  $++()$ . To define meaning of  $x++$  on type T, define operator  $++(int)$  (a

function of one argument). The argument is ignored.

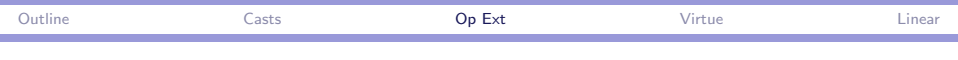

# Other special cases

Some special cases.

- ▶ Subscript: T& operator [] (S index).
- Arrow:  $X^*$  operator  $\rightarrow$  () returns pointer to a class X to which the selector is then applied.
- $\blacktriangleright$  Function call; T2 operator ()(arg list).
- $\triangleright$  Cast: operator T() defines a cast to type T.

Can also extend the new, delete, and , (comma) operators.

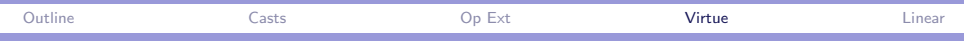

# Virtue Demo

<span id="page-13-0"></span>K ロ > K @ > K 할 > K 할 > → 할 → ⊙ Q Q\*

CPSC 427a, Lecture 18 14/25

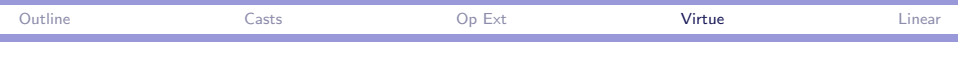

# Virtual virtue

```
class Basic {
public:
    virtual void print(){cout <<"I am basic. "; }
};
class Virtue : public Basic {
public:
    virtual void print(){cout <<"I have virtue. ": }
\}:
class Question : public Virtue {
public:
    void print(){cout <<"I am questing. "; }
};
```
KAD KED KED E NACH

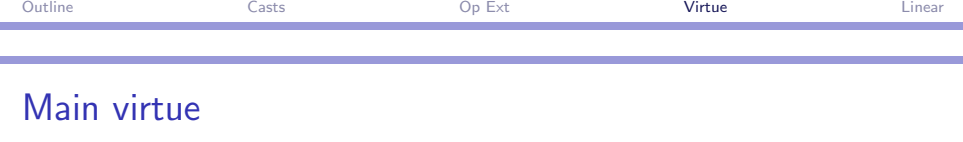

```
What does this do?
int main (void) {
    cout << "Searching for Virtue\n";
    Basic* array[3];
    array[0] = new Basic();array[1] = new Virtue();array[2] = new Question();array[0]->print();
    array[1]->print();
    array[2] \rightarrow print();
   return 0;
}
```

```
See demo 18b-Virtue!
```
 $\equiv$   $\Omega$ 

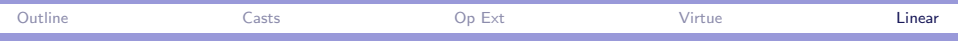

# Linear Data Structure Demo

<span id="page-16-0"></span>K ロ > K @ > K 할 > K 할 > → 할 → ⊙ Q Q\*

CPSC 427a, Lecture 18 17/25

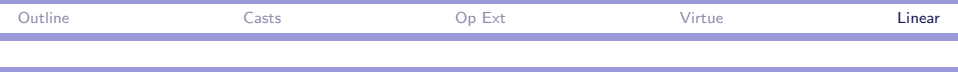

# Using polymorphism

Similar data structures:

- $\blacktriangleright$  Linked list implementation of a stack of items.
- $\blacktriangleright$  Linked list implementation of a queue of items.

Both support a common interface:

- $\triangleright$  void push(Item\*)
- $\blacktriangleright$  Item\* pop()
- $\blacktriangleright$  Item\* peek()
- ▶ ostream& print(ostream&)

They differ only in where push() places a new item.

The demo 18c-Virtual (from Chapter 15 of textbook) shows how to exploit this commonality.

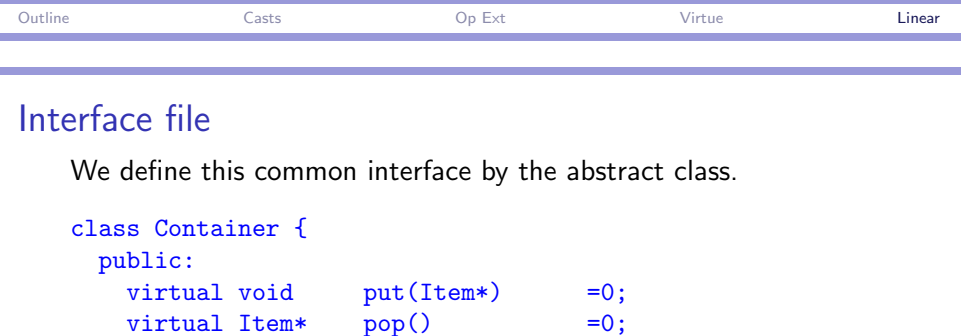

Any class derived from it is required to implement these four functions.

virtual Item\*  $peek()$  =0; virtual ostream& print(ostream&) =0;

We could derive Stack and Queue directly from Container, but we instead exploit even more commonality between these two classes.

};

 $2990$ 

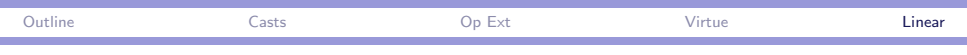

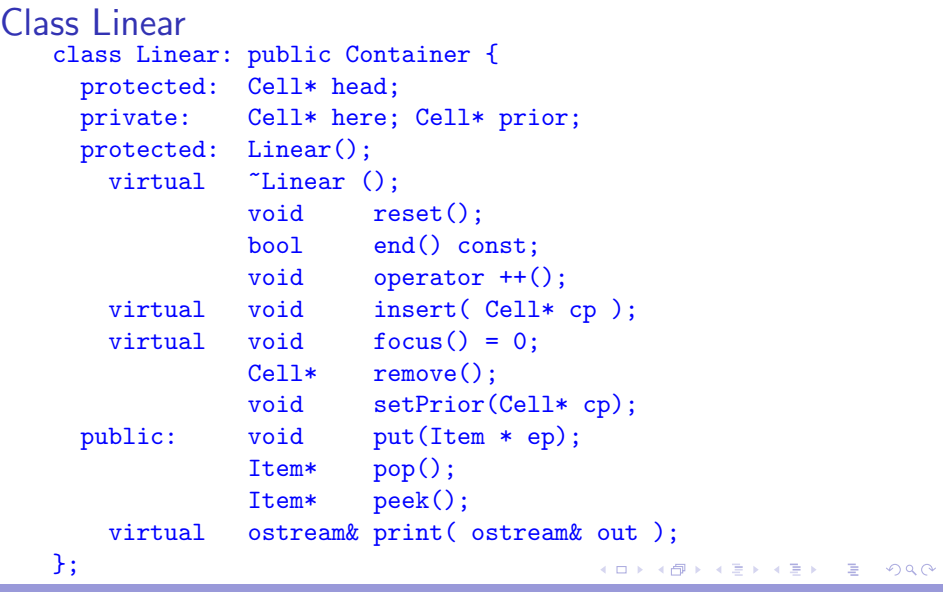

CPSC 427a, Lecture 18 20/25

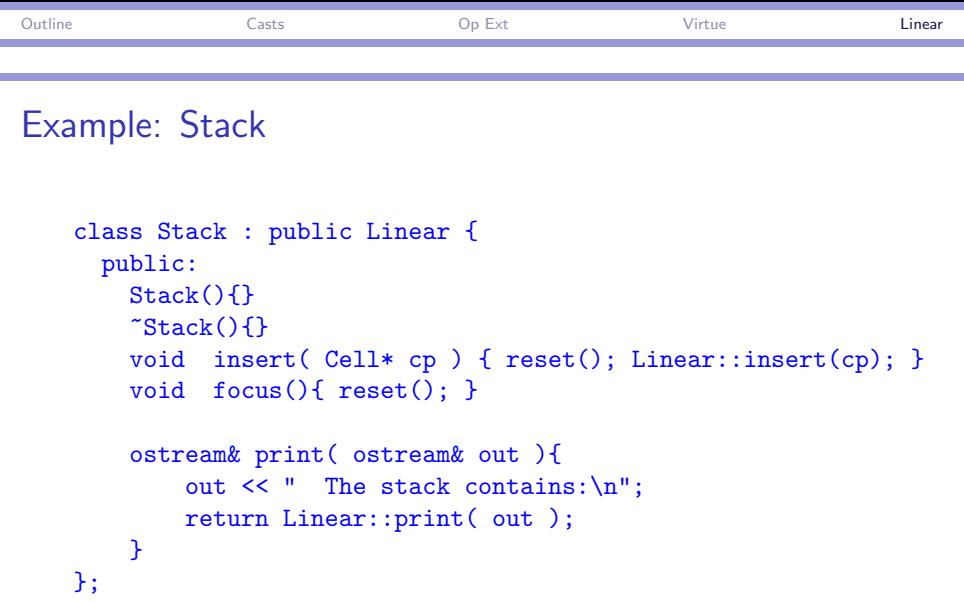

K ロ > K 伊 > K ミ > K ミ > 三 ミー の Q Q →

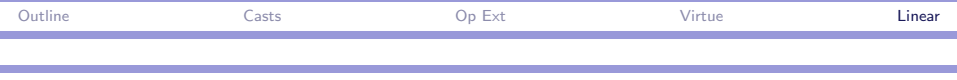

# Example: Queue

```
class Queue : public Linear {
  private:
    Cell* tail:
  public:
    Queue() \{ \text{tail} = \text{head}; \}~Queue(){}
    void insert( Cell* cp ) {
        setPrior(tail); Linear::insert(cp); tail=cp; }
    void focus(){ reset(); }
};
```
 $\overline{AB}$   $\rightarrow$   $\overline{B}$   $\rightarrow$   $\overline{B}$   $\rightarrow$   $\overline{B}$   $\rightarrow$   $\overline{DA}$   $\rightarrow$ 

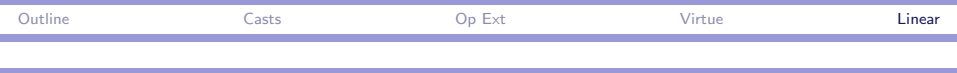

# Class structure

Class structure.

- $\triangleright$  Container specifies the common interface.
- $\triangleright$  Linear contains the bulk of the code. It is derived from Container.
- ▶ Stack and Queue are both derived from Linear.
- $\triangleright$  Cell is a "helper" class that is aggregated by Linear.
- $\triangleright$  Item is the base type for the container elements. It is defined by a typedef here but would normally be specified by a template.
- $\triangleright$  Exam is a non-trivial item type used by main to illustrate stacks and queues.

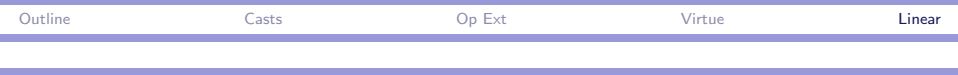

# C++ features

The demo illustrates several C++ features.

- 1. [Container] Pure abstract class.
- 2. [Cell] Friend functions.
- 3. [Cell] Printing a pointer in hex.
- 4. [Cell] Operator extension operator Item\*().
- 5. [Linear] Virtual functions and polymorphism.
- 6. [Linear] Scanner pairs (prior, here) for traversing a linked list.
- 7. [Linear] Operator extension operator ++()
- 8. [Linear, Exam] Use of private, protected, and public in same class.

 $OQ$ 

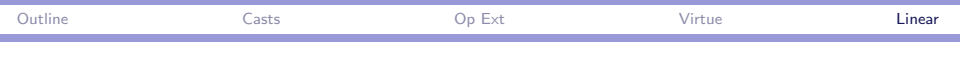

### #include structure

Getting #include's in the right order.

Problem: Making sure compiler sees symbol definitions before they are used.

Partial solution: Make dependency graph. If not cyclic, each .hpp file includes the .hpp files just above it.

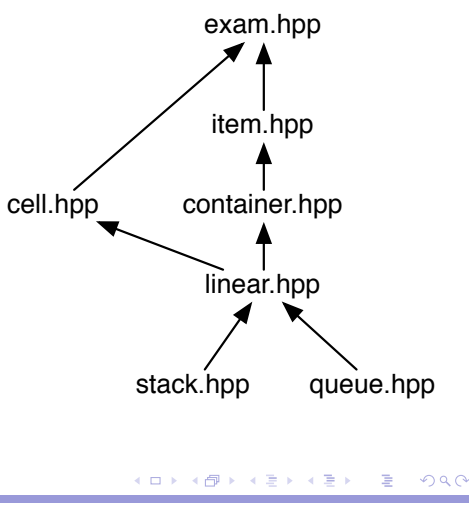